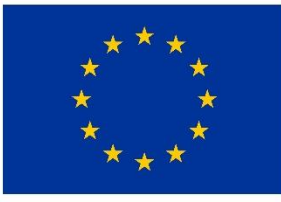

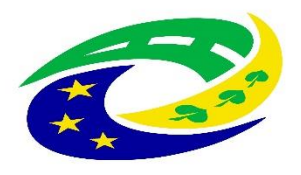

**MINISTERSTVO PRO MÍSTNÍ** ROZVOJ ČR

# 9. Výzva MAS Zubří země, o.p.s. - IROP

9. Výzva MAS Zubří země, o.p.s. – IROP – Investice do zázemí sociálních podniků  $-$  (I.) nebo

9. Výzva MAS Zubří země – Sociální podniky – (I.)

**Seminář pro žadatele**

**9.červenec 2018, Nové Město na Moravě**

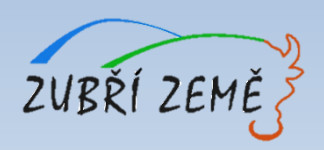

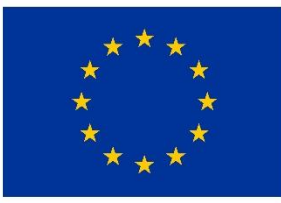

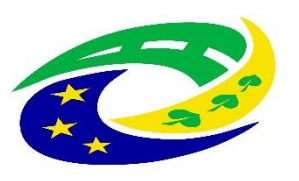

**MINISTERSTVO PRO MÍSTNÍ** ROZVOJ ČR

# **PROGRAM SEMINÁŘE**

### ➢ **Provázanost výzvy MAS s nadřazenou výzvou IROP**

- ➢ **Základní údaje o výzvě** (termíny, výše podpory, aktivity, oprávnění žadatelé, cílová skupina, územní realizace, užitečné informace, veřejná podpora, harmonogram po podání žádosti, atd.)
- ➢ **Specifika podporovaných aktivit** (principy sociálního podnikání, podporované aktivity, způsobilé výdaje, nezpůsobilé výdaje, monitorovací indikátory, povinné přílohy, kritéria pro výběr a hodnocení projektů)
- ➢ **Důležité podklady pro podání žádosti o podporu** (přílohy výzvy MAS, Obecná a Specifická pravidla včetně příloh)
- ➢ **Jak vyplnit žádost a IT požadavky** základní informace k systému pro předkládání žádostí v MS2014+
- ➢ **Dotazy, diskuze**

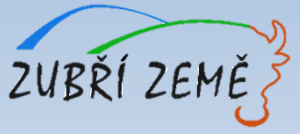

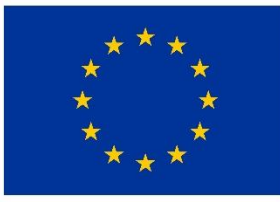

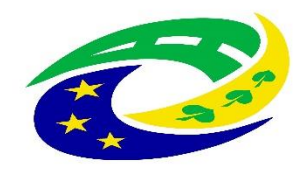

**MINISTERSTVO PRO MÍSTNÍ ROZVOJ ČR** 

### **PROVÁZANOST VÝZVY MAS S NADŘAZENOU VÝZVOU IROP**

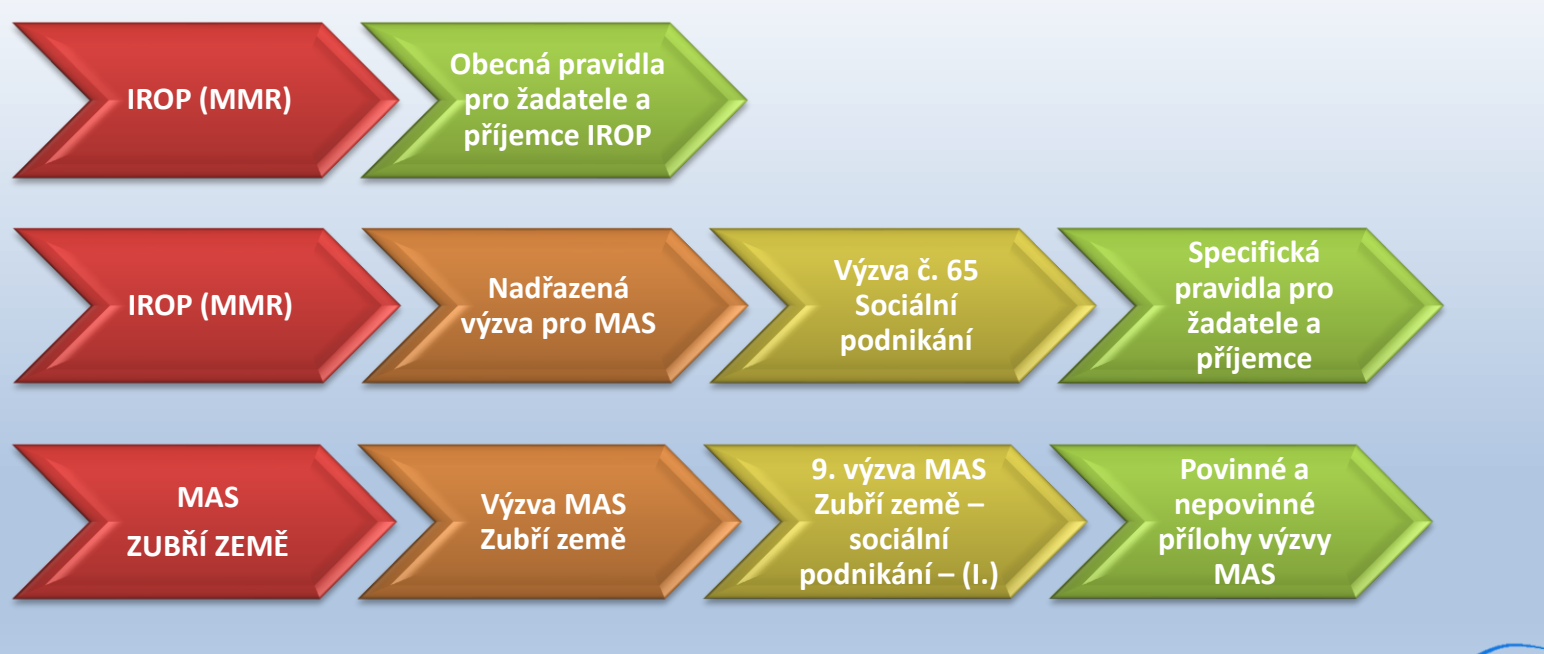

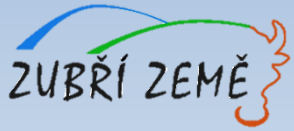

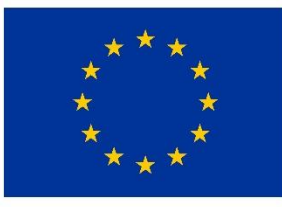

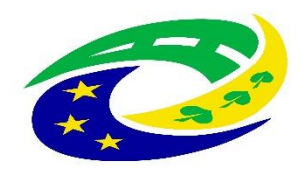

**MINISTERSTVO** PRO MÍSTNÍ **ROZVOJ ČR** 

# ZÁKLADNÍ ÚDAJE O VÝZVĚ

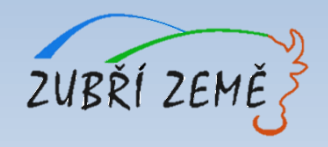

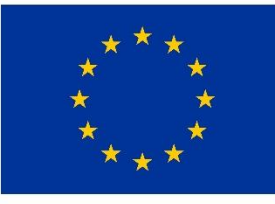

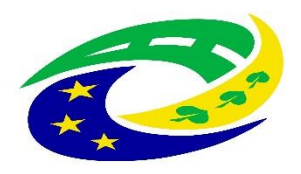

**MINISTERSTVO PRO MÍSTNÍ ROZVOJ ČR** 

# **ZÁKLADNÍ ÚDAJE O VÝZVĚ**

- Datum a čas vyhlášení výzvy: 6. 6. 2018, ve 12:00
- Datum a čas zpřístupnění MS2014+: 6. 6. 2018, ve 12:00
- Datum a čas zahájení příjmu žádostí: 6. 6. 2018, ve 12:00
- **Datum a čas ukončení výzvy**: 31. 7. 2018, do 12:00
- **Celková částka alokace výzvy**: 2 421 052,63 Kč (s 5 % spoluúčastí žadatele)
- **Míra podpory: 95 % dotace z EFRR, 5 % spolufinancování žadatele**
- **Minimální** výše celkových způsobilých výdajů na projekt: 100 000 Kč
- **Maximální** výše celkových způsobilých výdajů na projekt: 2 421 052,63 Kč
- **Datum zahájení** realizace projektu: nejdříve 1. 1. 2014, a to i v případě, že první právní úkon byl učiněn před tímto datem.
- **Datum ukončení** realizace projektu: do 31. 12. 2022 (realizace projektu nesmí být ukončena před podáním žádosti o podporu v systému MS2014+)
- **Forma podpory**: dotace **ex-post** financování

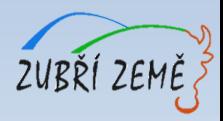

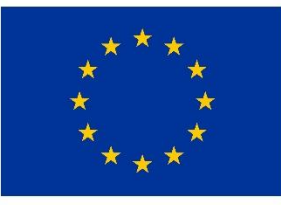

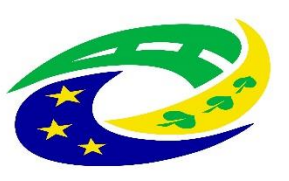

**MINISTERSTVO PRO MÍSTNÍ** ROZVOJ ČR

# **PODPOROVANÉ AKTIVITY**

#### ➢**Aktivita: Sociální podnikání**

#### **1. Vznik nového sociálního podniku**

- založením nového podnikatelského subjektu,
- − rozšířením stávajícího podniku, který v době podání žádosti není sociálním podnikem.

#### **2. Rozšíření podniku**

v rámci stávajícího podnikatelského subjektu, který je v době podání žádosti sociálním podnikem a splňuje principy sociálního podnikání a zároveň dochází k jednomu z následujících kroků:

- − rozšíření nabízených produktů a služeb,
- − rozšíření prostorové kapacity podniku,
- zavedení nových technologií výroby,
- zefektivnění procesů podniku.

Rozšíření musí být propojené s personálním rozšířením.

#### **3. Rozšíření stávajících nebo vznik nových podnikatelských aktivit OSVČ**

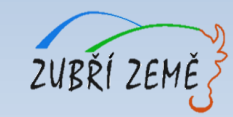

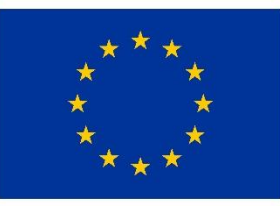

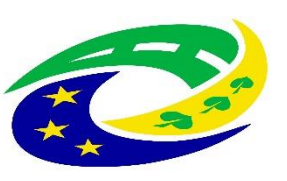

**MINISTERSTVO PRO MÍSTNÍ ROZVOJ ČR** 

# **OPRÁVNĚNÍ ŽADATELÉ**

- Osoby samostatně výdělečně činné podle zákona č. 155/1995 Sb., o důchodovém pojištění;
- obchodní korporace vymezené zákonem č. 90/2012 Sb., o obchodních korporacích;
- **·** nestátní neziskové organizace;
- církve;
- **EXECUTE:** církevní organizace

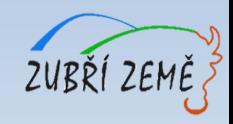

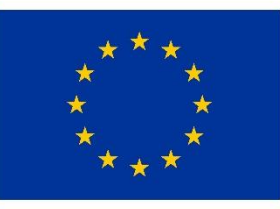

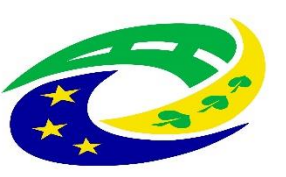

**MINISTERSTVO** PRO MÍSTNÍ **ROZVOJ ČR** 

# **CÍLOVÁ SKUPINA**

- Uchazeči o zaměstnání evidovaní na Úřadu práce ČR déle než 1 rok;
- uchazeči o zaměstnání, kteří mají opakovaně problém s uplatněním na trhu práce, jejichž doba evidence na Úřadu práce ČR dosáhla v posledních 2 letech souborné délky minimálně 12 měsíců;
- osoby, které opustily výkon trestu, a to do 12 měsíců od ukončení výkonu trestu a osoby vykonávající trest odnětí svobody formou domácího vězení;
- osoby, které opustily zařízení pro výkon ústavní nebo ochranné výchovny, a to do 12 měsíců od opuštění zařízení;
- osoby se zdravotním postižením podle § 67 zákona č. 435/2004 Sb., o zaměstnanosti, ve znění pozdějších předpisů, jedná se o;
	- osoby invalidní ve třetím stupni (osoby s těžším zdravotním postižením) dříve osoby plně invalidní,
	- osoby invalidní v prvním a druhém stupni dříve osoby částečně invalidní,
	- osoby zdravotně znevýhodněné.
- azylanti do 12 měsíců od získání azylu, kteří jsou současně uchazeči o zaměstnání evidovanými na Úřadu práce ČR.

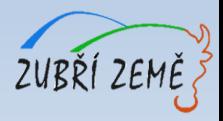

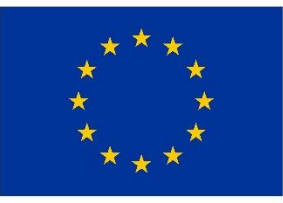

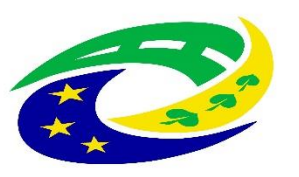

#### **MINISTERSTVO PRO MÍSTNÍ ROZVOJ ČR**

# **ÚZEMNÍ REALIZACE – MAS ZUBŘÍ ZEMĚ**

Způsobilé výdaje můžou být vynaloženy pouze na území MAS Zubří země

(výdaje za hranicí jsou nezpůsobilé)

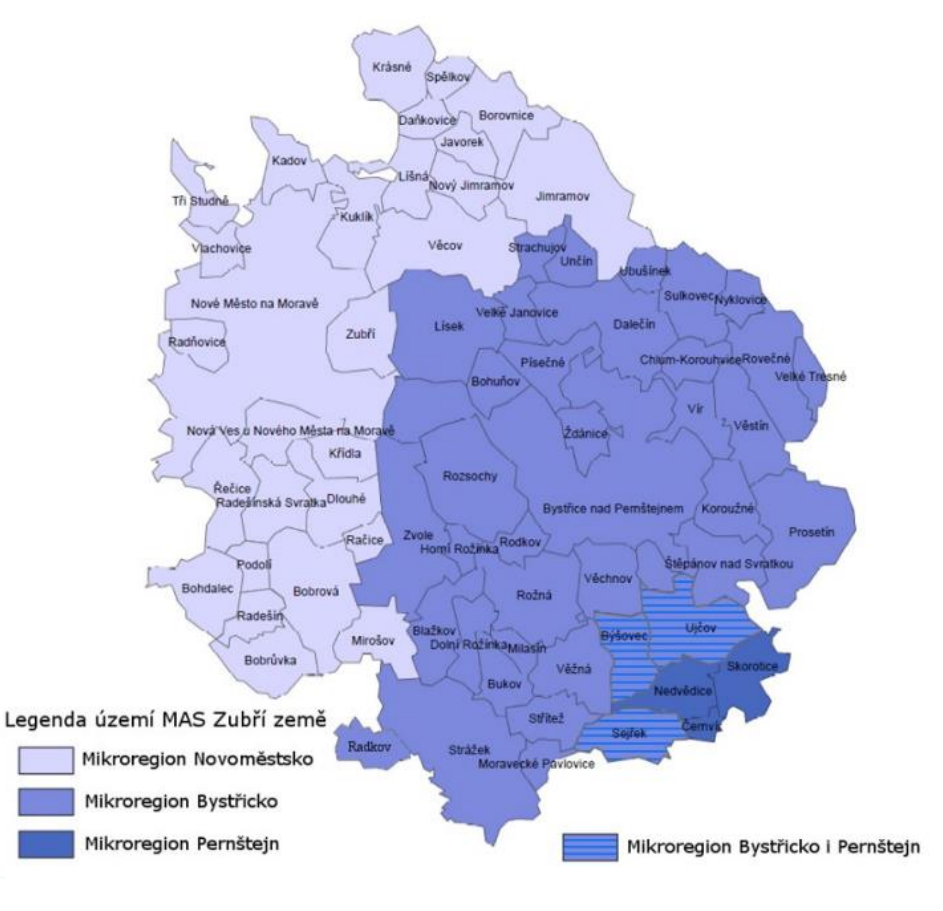

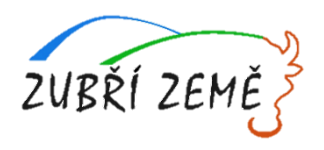

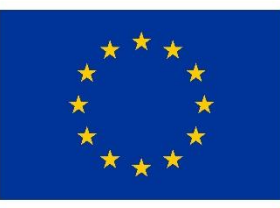

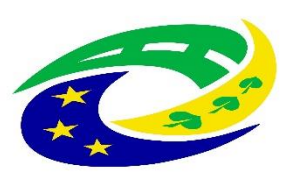

**MINISTERSTVO** PRO MÍSTNÍ **ROZVOJ ČR** 

# **VEŘEJNÁ PODPORA**

# ➢ **Veřejná podpora, podpora v režimu de minimis:**

Ve specifickém cíli 2.2 je podpora poskytována na základě Nařízení č. 1407/2013 ze dne 18. prosince 2013 o použití článku 107 a 108 Smlouvy o fungování Evropské unie na podporu de minimis.

Podpora de minimis nelze poskytnout:

- a) podnikům činným v odvětvích rybolovu a akvakultury, na které se vztahuje nařízení Rady (ES) č. 104/20003;
- b) podnikům v oblasti prvovýroby zemědělských produktů;
- c) na činnosti spojené s vývozem do třetích zemí nebo členských států;

d) na činnosti podmiňující použití domácího zboží na úkor dováženého zboží.

Celkový součet podpor de minimis, poskytnutých jednomu příjemci, nesmí za předchozí dvě rozhodná období (účetní období nepřetržitě po sobě jdoucích dvanáct měsíců) a běžném fiskálním roce přesáhnout **200 000 EUR**.

V případě, že je žadatel činný v oblasti silniční nákladní dopravy pro cizí potřebu, nesmí celková výše podpory de minimis, poskytnutá jednomu podniku, překročit **100 000 EUR**.

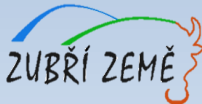

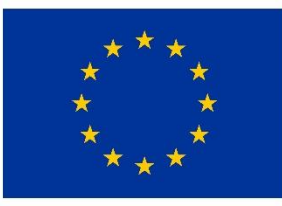

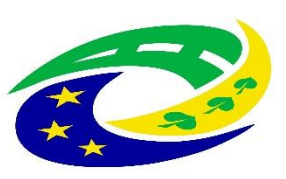

**MINISTERSTVO PRO MÍSTNÍ** ROZVOJ ČR

### **HARMONOGRAM PO PODÁNÍ ŽÁDOSTI O PODPORU**

- ➢ Kancelář MAS provádí kontrolu formálních náležitostí a přijatelnosti (dále jen FNP) max. délka kontroly: do 15 prac. dnů od ukončení příjmu žádostí.
- $\triangleright$   $\zeta$   $\zeta$   $\zeta$   $\zeta$  adatel má 5 dní na opravu chyb FNP (oprava max. 2x).
- ➢ Žadatel má 15 kalendářních dní na odvolání proti rozhodnutí.
- ➢ Po uplynutí všech lhůt probíhá věcné hodnocení všech projektů ve výzvě, které provádí Výběrová komise MAS (max. délka hodnocení: do 20 prac. dnů od ukončení kontroly FNP, tj. po uplynutí lhůty pro podání žádosti o přezkum a vyřešení případných přezkumů v hodnocení).
- ➢ Žadatel má opět 15 kalendářních dní na odvolání proti rozhodnutí.
- ➢ Poté následuje finální rozhodnutí Programového výboru MAS o výběru projektů (max. délka lhůty pro vydání rozhodnutí – do 10 pracovních dnů od ukončení věcného hodnocení, tj. po uplynutí lhůty pro podání žádosti o přezkum a vyřešení případných přezkumů v hodnocení).
- ➢ vybrané žádosti jsou následně předány ke kontrole na CRR, které provede závěrečné ověření způsobilosti projektu (max. délka ověření způsobilosti do 30 prac. dnů od ukončení hodnocení MAS).

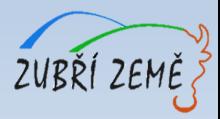

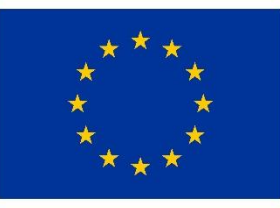

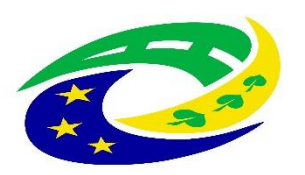

**MINISTERSTVO PRO MÍSTNÍ ROZVOJ ČR** 

# **SPECIFIKA PODPOROVANÝCH AKTIVIT**

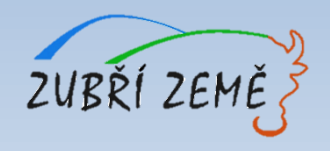

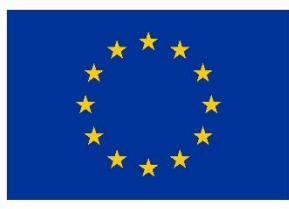

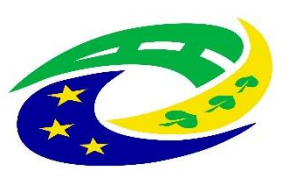

**MINISTERSTVO PRO MÍSTNÍ ROZVOJ ČR** 

### **SPECIFIKA PODPOROVANÝCH AKTIVIT:**

- ➢ **podporované aktivity**
- ➢ **principy sociálního podnikání**
- ➢ **způsobilé výdaje**
- ➢ **nezpůsobilé výdaje**
- ➢ **monitorovací indikátory**
- ➢ **povinné přílohy**
- ➢ **preferenční kritéria**
- ➢ **další informace**

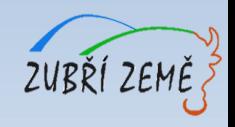

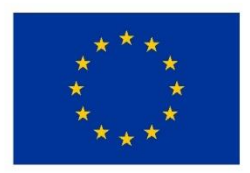

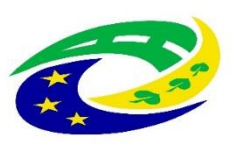

**MINISTERSTVO PRO MÍSTNÍ** ROZVOJ ČR

### **PODPOROVANÉ AKTIVITY**

Cílem je vznik a rozvoj sociálních podniků, které umožní sociálně vyloučeným osobám a osobám, ohroženým sociálním vyloučením, vstup na trh práce a do podnikatelského prostředí. Sociální podnik vytváří pracovní místa pro osoby z cílových skupin. Při stavbě, rekonstrukci a nákupu zařízení a vybavení zohledňuje specifické potřeby cílových skupin prostřednictvím vhodně vybrané pracovní pozice, zajišťuje bezbariérové úpravy prostor nebo zázemí pro zaměstnance, pracovní pomůcky, ochranné prostředky.

#### **1. Vznik nového sociálního podniku**

- založením nového podnikatelského subjektu,
- − rozšířením stávajícího podniku, který v době podání žádosti není sociálním podnikem.
	- ❖ o nový předmět podnikání,
	- ❖ o nově zřízenou živnost,
	- ❖ o nový obor činnosti v rámci živnosti volné

Oprávnění k provozování nového předmětu podnikání/živnosti musí být vydáno před podáním žádosti o podporu a musí přímo souviset s podnikatelskou činností, která je předmětem podpory. Žadatel může zahájit novou ekonomickou činnost, která je předmětem podpory, nejdříve s datem zahájení realizace projektu, uvedeném v právním aktu.

Za nový podnikatelský subjekt nelze považovat formální přesun podnikání zakládajícím subjektem na nový podnikatelský subjekt. Za formální přesun podnikání je považováno založení nové společnosti ve stávajícím oboru činnosti žadatele, který má za následek utlumení rozvoje stávající společnosti žadatele.

#### **2. Rozšíření podniku**

v rámci stávajícího podnikatelského subjektu, který je v době podání žádosti sociálním podnikem a splňuje principy sociálního podnikání a zároveň dochází k jednomu z následujících kroků:

- − rozšíření nabízených produktů a služeb,
- − rozšíření prostorové kapacity podniku,
- zavedení nových technologií výroby,
- zefektivnění procesů podniku.

Rozšíření musí být propojené s personálním rozšířením, tím se rozumí přijetí zaměstnanců na nově vytvořená místa vzniklá rozšířením. Musí vzniknout nová pracovní místa pro osoby z cílových skupin, aby byl splněn min. 30% podíl zaměstnanců z cílových skupin z celkového počtu zaměstnanců sociálního podniku..

#### **3. Rozšíření stávajících nebo vznik nových podnikatelských aktivit OSVČ**

Realizací projektu vznikne nová podnikatelská aktivita nebo dojde k rozšíření podniku. V případě rozšíření existujících aktivit může jít o rozšíření nebo inovaci stávajícího oprávnění k podnikání nebo o získání nového oprávnění k podnikání.

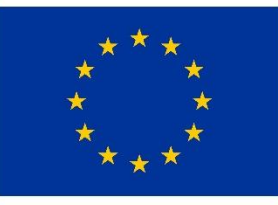

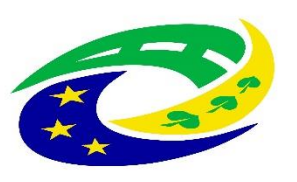

**MINISTERSTVO PRO MÍSTNÍ** ROZVOJ ČR

# **PRINCIPY Sociálního podnikání v IROP**

- ➢ Sociální prospěch
	- a) Podmínky zaměstnávání a sociální začleňování osob z cílových skupin, definovaných v kapitole 3.3 těchto Pravidel:
		- minimální podíl zaměstnanců z cílových skupin činí 30 % z celkového počtu zaměstnanců sociálního podniku;
		- se zaměstnancem z cílové skupiny musí být uzavřena pracovní smlouva nebo dohoda o pracovní činnosti (dále jen "DPČ");
		- minimální úvazek pro zaměstnance z cílových skupin je 0,4 vůči celému úvazku
	- b) Účast zaměstnanců na směřování podniku
	- c) Důraz na rozvoj pracovních kompetencí znevýhodněných zaměstnanců
- ➢ Ekonomický prospěch
	- a) Zisk je využíván přednostně pro rozvoj sociálního podniku
	- b) Nezávislost v manažerském rozhodování a řízení na externích zakladatelích nebo zřizovatelích
	- c) Výnosy sociálního podniku tvoří minimálně z 30 % tržby z prodeje vlastních výrobků nebo z poskytování vlastních služeb
- ➢ Environmentální prospěch
- ➢ Místní prospěch
	- a) Přednostní uspokojování potřeb místní komunity a místní poptávky
	- b) Využívání přednostně místních zdroj

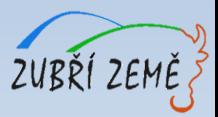

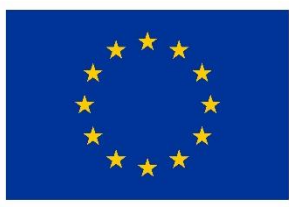

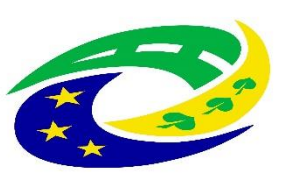

#### **MINISTERSTVO PRO MÍSTNÍ ROZVOJ ČR**

# **ZPŮSOBILÉ VÝDAJE**

- musí být vynaloženy v souladu s cíli programu a specifického cíle 2.2,
- musí přímo souviset s realizací projektu,
- musí vzniknout a být vynaloženy v období od 1. 1. 2014 do data ukončení realizace projektu podle Rozhodnutí,
- musí být doloženy průkaznými doklady,
- nesmí přesáhnout výši výdajů uvedenou v každé jednotlivé smlouvě uzavřené s dodavatelem, příp. v jejích dodatcích,
- při rozšíření podniku se způsobilé výdaje projektu týkají pouze rozšíření kapacity podniku,
- nákup použitého dlouhodobého hmotného majetku je způsobilým výdajem, pokud je jeho pořizovací cena nižší než výdaj na nový majetek; majetek bude oceněn znaleckým posudkem podle zákona č. 151/1997 Sb., o oceňování majetku, ve znění pozdějších předpisů; zároveň platí podmínka, že současný nebo některý z předcházejících vlastníků tohoto majetku v posledních pěti letech před předložením žádosti o podporu z IROP neobdržel dotaci z veřejných zdrojů na uvedený majetek.
- Do způsobilých výdajů patří následující kategorie výdajů
	- ➢ Stavby a stavební práce
		- stavební úpravy a rekonstrukce stávající stavby (nástavba, přístavba, apod.).
	- ➢ Nákup pozemků a staveb
	- ➢ Nákup služeb
	- ➢ Majetek a vybavení
		- o Pořízení drobného hmotného majetku, pořízení drobného nehmotného majetku
		- o Pořízení dlouhodobého hmotného majetku, pořízení dlouhodobého nehmotného majetku.
	- ➢ DPH
		- o DPH u neplátců DPH,
		- o DPH u plátců, pokud nemají vzhledem k podporovaným aktivitám projektu nárok na odpočet DPH na vstupu.

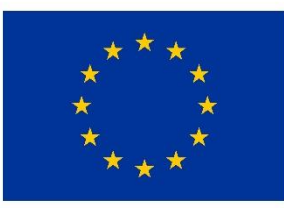

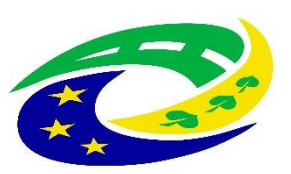

#### **MINISTERSTVO PRO MÍSTNÍ** ROZVOJ ČR

### **NEZPŮSOBILÉ VÝDAJE**

- výdaje na nákup nemovitostí nad cenu zjištěnou znaleckým posudkem,
- výdaje na nákup a vyvlastnění pozemků nad 10 % celkových způsobilých výdajů, atd.
- výdaje na přípravu a zpracování žádosti o podporu, s výjimkou zpracování Podnikatelského plánu,
- výdaje spojené s řízením a administrací projektu,
- DPH s nárokem na odpočet nebo její část, pokud žadatel má nárok na odpočet DPH ve smyslu zákona č. 235/2004 Sb., o dani z přidané hodnoty,
- úroky z úvěrů, půjček, splátky úvěrů a půjček,
- pokuty, sankce, penále,
- manka a škody,
- výdaje na právní spory vzniklé v souvislosti s projektem,
- běžné provozní a režijní výdaje,
- náklady na mzdy, platy, náhrady mezd a platů, ostatní osobní náklady, povinné pojistné hrazené zaměstnavatelem,
- cestovní náhrady,
- provize,
- rezervy na možné budoucí ztráty a dluhy,
- kurzové ztráty,
- odpisy dlouhodobého hmotného a nehmotného majetku,
- výdaje na leasing,
- výdaje na záruky, pojištění, bankovní poplatky,
- jakýkoli výdaj, který zcela zřetelně nesouvisí s činností spolufinancovanou ze strukturálních fondů nebo který není možno doložit písemnými doklady,
- výdaje na vzdělávání zaměstnanců (kromě nezbytného školení spojeného s uváděním pořizovaného majetku do provozu),
- případné vady díla, které je dodavatel povinen odstranit bez další náhrady,
- výdaje na pořízení či obnovu prostor sloužících k bydlení,
- poskytování sociálních služeb podle zákona č. 108/2006 Sb., o sociálních službách ve znění pozdějších předpisů,
- výdaje na podporu zemědělské prvovýroby a na komerční turistická zařízení, jako jsou volnočasová zařízení, lázeňské provozy, ubytovací a stravovací zařízení,
- výdaje nad limity uvedené v tabulce způsobilých výdajů,
- pořízení vozidla pro silniční nákladní dopravu pro cizí potřebu (při nákladní dopravě pro cizí potřebu vzniká mezi provozovatelem silniční dopravy a osobou, jejíž přepravní potřeba se uspokojuje, závazkový vztah pro přepravu zvířat nebo věcí).

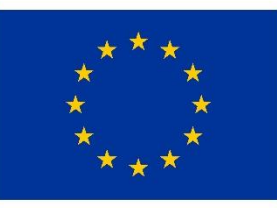

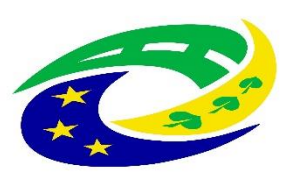

#### **MINISTERSTVO PRO MÍSTNÍ ROZVOJ ČR**

# **MONITOROVACÍ INDIKÁTORY – obecně**

Žadatel je povinen vybrat indikátory, které odpovídají zvolené aktivitě a náplni projektu. **Plánovaná hodnota indikátoru je závazná!** Přehled vazeb indikátorů na jednotlivé aktivity je obsažen ve vazební matici indikátorů, která je součástí přílohy č. 3 těchto pravidel (Metodické listy indikátorů). Výběr indikátorů je součástí podání žádosti v systému MS2014+.

K indikátoru musí být v žádosti vyplněna tato datová pole:

- ➢ **Výchozí hodnota a datum**, ke kterému byla stanovena (vždy datum zahájení realizace projektu).
- ➢ **Cílová hodnota**, kterou se žadatel v projektu zavazuje dosáhnout.
- ➢ **Datum, ke kterému musí být cílová hodnota naplněna** (vždy datum ukončení realizace projektu).

**Nenaplnění či překročení vykazovaného indikátoru** k datu uvedenému v Rozhodnutí **může vést ke krácení nebo nevyplacení dotace!** Jeho neudržení po dobu udržitelnosti může mít charakter porušení rozpočtové kázně s následkem finanční sankce.

Vykazovat plnění indikátoru bude příjemce podpory ve **Zprávách o realizaci projektu** a udržení hodnoty indikátoru ve **Zprávách o udržitelnosti projektu** v datovém poli dosažená hodnota. Pokud by během realizace projektu nastaly změny v projektu, které ovlivní výslednou hodnotu indikátoru, postupuje příjemce v souladu s kapitolou 16 Obecných pravidel.

Protože žadatel nevykazuje žádný indikátor výsledku, je nutné plánované výsledky projektu stručně popsat do textového pole s názvem Co je cílem projektu? na záložce Popis projektu. Zde žadatel slovně popíše konkrétní cíle projektu včetně očekávaných výsledků a změny, které má být prostřednictvím projektu dosaženo.

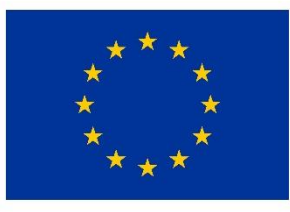

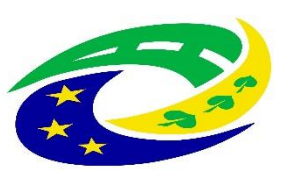

**MINISTERSTVO PRO MÍSTNÍ ROZVOJ ČR** 

### **MONITOROVACÍ INDIKÁTORY – Sociální podnikání**

#### **Indikátory výstupů:**

- ➢ 1 04 00 **Zvýšení zaměstnanosti v podporovaných podnicích**
- ➢ 1 04 03 **Zvýšení zaměstnanosti v podporovaných podnicích se zaměřením na znevýhodněné skupiny**
- ➢ 1 01 05 **Počet nových podniků, které dostávají podporu**

**Podrobné informace k jednotlivým indikátorům a závazná pravidla jejich vykazování a výpočtu obsahují metodické listy indikátorů v příloze č. 3 těchto Pravidel.** 

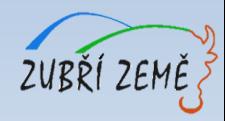

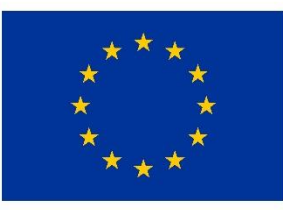

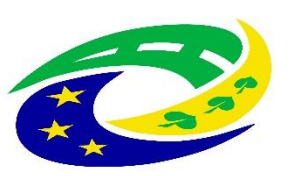

#### **MINISTERSTVO PRO MÍSTNÍ** ROZVOJ ČR

# **POVINNÉ PŘÍLOHY**

#### **SEZNAM POVINNÝCH PŘÍLOH PRO VŠECHNY AKTIVITY:**

- **1. Plná moc** *(v případě přenesení pravomocí na jinou osobu; lze nahradit usnesením zastupitelstva) → Záložka Identifikace projektu*
- **2. Zadávací a výběrová řízení** (nerelevantní, pokud žadatel nemá uzavřené zadávací a výběrové řízení) *→ Modul Veřejné zakázky*
- **3. Doklady o právní subjektivitě žadatele** (povinně dokládají všichni oprávnění žadatelé) *→ Záložka Dokumenty*
- **4. Doklad o prokázání právních vztahů k majetku, který je předmětem projektu** *(výpis z katastru nemovitostí u majetku, který bude předmětem projektu – nesmí být k datu podání žádosti starší než 3 měsíce)*
- **5. Podnikatelský plán**
- **6. Územní rozhodnutí nebo územní souhlas nebo veřejnoprávní smlouva** nahrazující územní řízení *(s nabytím právní moci)*
- **7. Žádost o stavební povolení nebo ohlášení**, případně stavební povolení nebo souhlas s provedením ohlášeného stavebního záměru nebo veřejnoprávní smlouva nahrazující stavební povolení
- **8. Projektová dokumentace** pro vydání stavebního povolení nebo pro ohlášení stavby
- **9. Položkový rozpočet stavby** (stavební rozpočet je nutno členit na stavební objekty, popř. dílčí stavební nebo funkční celky, případně jiné obdobné části a to tak, aby bylo možno jednoznačně vymezit hlavní a vedlejší aktivity projektu)
- **10. Výpis z rejstříku trestů** (dokládají organizace DSO, NNO, církve a církevní organizace)
- **11. Doklady potvrzující, že OSVČ spadá do cílové skupiny**
- **12. Čestné prohlášení o skutečném majiteli** (dokládají organizace DSO, NNO, církve a církevní organizace)

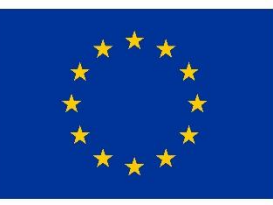

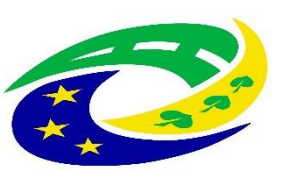

**MINISTERSTVO PRO MÍSTNÍ ROZVOJ ČR** 

# **POVINNÉ PŘÍLOHY+NEPOVINNÉ PŘÍLOHY**

#### **POVINNÉ PŘÍLOHY**

Specifikace povinných příloh je uvedena v kapitolách **3.5 Povinné přílohy k žádosti** Specifických pravidel pro žadatele a příjemce, výzva č. 65.

Pokud je některá povinná příloha pro žadatele **nerelevantní, žadatel nahraje jako přílohu dokument, ve kterém uvede zdůvodnění nedoložení povinné přílohy. Povinné přílohy žadatel nahrává na příslušné Záložky žádosti o podporu v MS2014+. Více informací je dále uvedeno ve Specifických pravidlech a v příloze č. 1 Specifických pravidel.**

#### **NEPOVINNÉ PŘÍLOHY**

Žadatel **předkládá nepovinnou** přílohu **pouze v případě**, že požaduje **bodové zvýhodnění** v souvislosti s věcným hodnocením.

Příloha č. 2 výzvy MAS: Čestné prohlášení žadatele, že není vyžadováno stavební povolení, ohlášení stavby ani jiné opatření stavebního úřadu

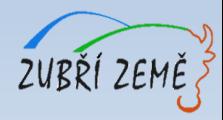

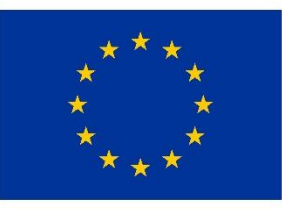

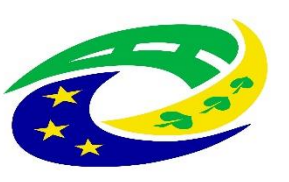

**MINISTERSTVO PRO MÍSTNÍ** ROZVOJ ČR

# **ZPŮSOB HODNOCENÍ A VÝBĚR PROJEKTŮ**

- ➢ V **interních postupech**, které naleznete na: <http://zubrizeme.cz/interni-postupy/> je uveden způsob hodnocení a výběru projektů a dále upravují i následující problematiku:
	- možnost podání **žádosti o přezkum** výsledku každé části hodnocení žádosti o podporu
	- postup pro případ, že **souhrnná alokace** projektů, které splnily podmínky hodnocení, přesahuje **celkovou alokaci výzvy**
	- problematika **náhradních projektů** pro případ, že požadavky na dotaci u všech projektů, které splnily podmínky věcného hodnocení, převyšují alokaci výzvy
- ➢ **Kritéria pro hodnocení formálních náležitostí a přijatelnosti a kritéria pro věcné hodnocení** jsou uvedena v příloze č. 1 výzvy – Kritéria pro výběr projektů.

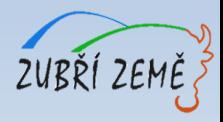

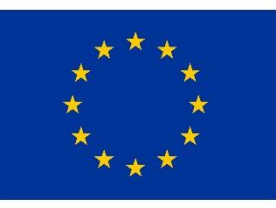

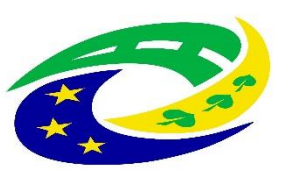

**MINISTERSTVO PRO MÍSTNÍ** ROZVOJ ČR

# **KRITÉRIA PRO VÝBĚR A HODNOCENÍ PROJEKTŮ**

### **HODNOCENÍ ŽÁDOSTÍ O PODPORU MAS:**

- ➢ **Kontrola přijatelnosti a formálních náležitostí**  (uvedena v příloze č. 1 výzvy MAS)
- ➢ **Věcné hodnocení projektu**  (uvedena v příloze č. 1 výzvy MAS)

MAS vybírá projekty a předává je další administraci na CRR (Centrum pro regionální rozvoj – nadřízený dotační orgán MAS).

### **HODNOCENÍ ŽÁDOSTI O PODPORU NA CRR:**

➢ **Závěrečné ověření způsobilosti projektů**

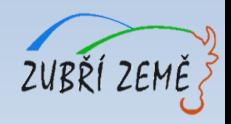

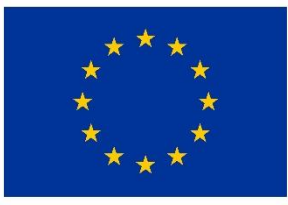

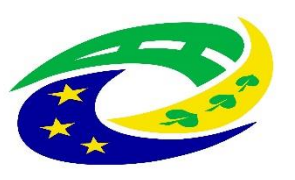

#### **MINISTERSTVO PRO MÍSTNÍ** ROZVOJ ČR

#### **KRITÉRIA PRO VÝBĚR A HODNOCENÍ PROJEKTŮ – KONTROLA PŘIJATELNOSTI A FORMÁLNÍCH NÁLEŽITOSTÍ – obecně pro všechny aktivity**

Kritéria kontroly přijatelnosti a formálních náležitostí projektu jsou rozdělena na kritéria napravitelná a nenapravitelná. V případě nesplnění alespoň jednoho kritéria s příznakem "nenapravitelné" je žádost o podporu vyloučena z dalšího procesu hodnocení!

#### **NENAPRAVITELNÉ KRITÉRIUM (PŘIJATELNOSTI):**

• Žadatel splňuje definici **oprávněného příjemce** pro příslušný specifický cíl a výzvu MAS.

#### **NAPRAVITELNÁ KRITÉRIA – KRITÉRIA PŘIJATELNOSTI:**

- Projekt je svým zaměřením v **souladu s cíli** a podporovanými **aktivitami** výzvy.
- Projekt je svým zaměřením v souladu s **podmínkami** výzvy MAS.
- Projekt respektuje **minimální a maximální hranici celkových způsobilých výdajů**, pokud jsou stanoveny.
- Projekt respektuje **limity způsobilých výdajů**, pokud jsou stanoveny.
- **Potřebnost** realizace projektu je **odůvodněná**.
- Projekt je svým zaměřením v **souladu se SCLLD**.
- Projekt nemá **negativní vliv na žádnou z horizontálních priorit** IROP (udržitelný rozvoj, rovné příležitosti a zákaz diskriminace, rovnost mužů a žen)

#### **NAPRAVITELNÁ KRITÉRIA – KRITÉRIA FORMÁLNÍCH NÁLEŽITOSTÍ:**

- Žádost o podporu je podána **v předepsané formě**.
- Žádost o podporu je podepsaná **oprávněným zástupcem žadatele**.
- Jsou doloženy všechny **povinné přílohy** a obsahově splňují náležitosti požadované v dokumentaci k výzvě MAS.

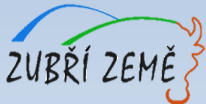

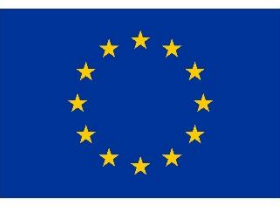

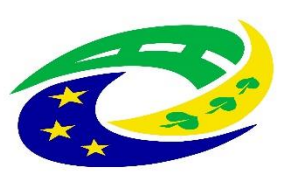

#### **MINISTERSTVO PRO MÍSTNÍ** ROZVOJ ČR

#### **KRITÉRIA PRO VÝBĚR A HODNOCENÍ PROJEKTŮ – VĚCNÉ HODNOCENÍ PROJEKTŮ (napravitelná kritéria) – Sociální podnikání**

#### **OBECNÁ VĚCNÁ KRITÉRIA HODNOCENÍ PROJEKTŮ:**

- **1. Finanční náročnost projektu.** Celkové způsobilé výdaje se pro hodnocení zaokrouhlují matematicky na 1 desetinné místo – až 15 b.
- **2. Technická připravenost** Bodovací kritérium se vztahuje k technické připravenosti projektu až 10 b.
- **3. Kategorie území dle typologie zmíněné ve Strategii regionálního rozvoje ČR** na roky 2014 2020, do které spadá obec/město, ve kterém se daný projekt realizuje – až 5 b.

#### **SPECIFICKÁ VĚCNÁ KRITÉRIA HODNOCENÍ PROJEKTŮ:**

- **1. Počet nově vytvořených pracovních míst pro cílovou skupinu** až 15 b.
- **2. Projekt je realizován v dlouhodobě nevyužívaných objektech nebo je umístěn v brownfieldu.** Žadatel v kap. 8 Podnikatelského plánu uvádí, že je projekt realizován v minimálně 5 let nevyužívaném objektu nebo je umístěn v brownfieldu. Žadatel uvede identifikaci objektu a popis. Objekt je uveden v dostupném seznamu brownfieldů: http://www.brownfieldy.cz/seznambrownfieldu/, popř. žadatel v Podnikatelském plánu uvede jiný seznam brownfieldů, ve kterém je objekt uveden. – až 5 b.
- 3. Procentuální podíl cílových skupin na celkovém počtu zaměstnanců sociálního podniku (minimální požadavek 30 %; cílové skupiny jsou definovány v kapitole 3.3 Specifických pravidel). – až 10 b.

#### **Žadatel musí získat minimálně 30 bodů z 60 maximálně dosažitelných bodů, v opačném případě MAS žádost o podporu vyřadí z procesu po věcném hodnocení!** ZUBŘÍ ZI

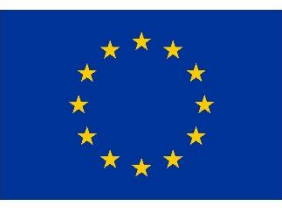

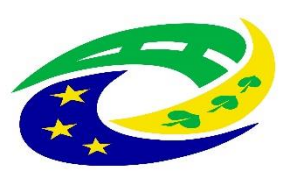

#### **MINISTERSTVO** PRO MÍSTNÍ **ROZVOJ ČR**

### **KRITÉRIA PRO VÝBĚR A HODNOCENÍ PROJEKTŮ – ZÁVĚREČNÉ OVĚŘENÍ ZPŮSOBILOSTI PROJEKTŮ**

Kritéria pro závěrečné ověření způsobilosti projektu jsou rozdělena na kritéria napravitelná a nenapravitelná. V případě nesplnění alespoň jednoho kritéria s příznakem "nenapravitelné" je žádost o podporu vyloučena z dalšího procesu hodnocení.

#### **Kritéria pro závěrečné ověření způsobilosti projektů:**

- 1. Žádost o podporu je podána v předepsané formě.
- 2. Žádost o podporu je podepsána oprávněným zástupcem žadatele.
- 3. Jsou doloženy všechny povinné přílohy a obsahově splňují náležitosti, požadované v dokumentaci k výzvě ŘO.
- 4. Projekt je svým zaměřením v souladu s výzvou ŘO.
- 5. Výsledky projektu jsou udržitelné.
- 6. Projekt nemá negativní vliv na žádnou z horizontálních priorit IROP (udržitelný rozvoj, rovné příležitosti a zákaz diskriminace, rovnost mužů a žen).
- **7. Projekt je v souladu s pravidly veřejné podpory\*.**
- **8. Statutární zástupce žadatele je trestně bezúhonný\*.**
- 9. Výdaje na hlavní aktivity projektu odpovídají tržním cenám.
- 10. Cílové hodnoty indikátorů odpovídají cílům projektu.
- 11. Žadatel má zajištěnou administrativní, finanční a provozní kapacitu k realizaci a udržitelnosti projektu.
- 12. Minimálně 85 % způsobilých výdajů projektu je zaměřeno na hlavní aktivity projektu.
- 13. V hodnocení eCBA/finanční analýze projekt dosáhne minimálně hodnoty ukazatelů stanovené ve výzvě. **\***Červeně vyznačená kritéria jsou nenapravitelná!

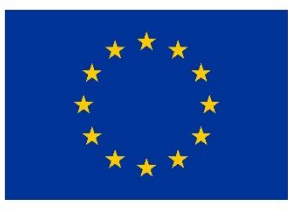

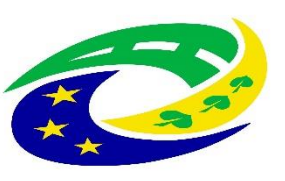

**MINISTERSTVO PRO MÍSTNÍ** ROZVOJ ČR

### **KRITÉRIA PRO VÝBĚR A HODNOCENÍ PROJEKTŮ – ZÁVĚREČNÉ OVĚŘENÍ ZPŮSOBILOSTI PROJEKTŮ**

#### **Specifická kritéria pro závěrečné ověření způsobilosti projektů:**

- **14. Podnik přispívá k podpoře sociálního začleňování, minimálně 30 % zaměstnanců z celkového počtu zaměstnanců sociálního podniku musí pocházet z cílových skupin.**
- 15. Vztahy v sociálním podniku směřují k maximálnímu zapojení pracovníků do rozhodování o směrování sociálního podniku.
- 16. Zisk je používán přednostně pro rozvoj sociálního podniku, tzn., více než 50 % případného zisku je reinvestováno do rozvoje sociálního podniku.
- 17. Sociální podnik má minimálně 30 % příjmů zajištěno z vlastní produkce, tj. z prodeje zboží nebo služeb.
- 18. Podnik uspokojuje přednostně místní potřeby a využívá přednostně místních zdrojů, zároveň zohledňuje environmentální aspekty.
- 19. Projekt na rozšíření kapacity podniku musí splnit alespoň jednu z následujících aktivit:
	- rozšíření nabízených produktů a služeb,
	- **·** rozšíření prostorové kapacity podniku,
	- zavedení nových technologií výroby,
	- zefektivnění procesů v podniku,
	- zřízení divize na novém místě nebo v jiném regionu.
- 20. Projekt není zaměřen na podporu zemědělské prvovýroby a komerčních turistických zařízení, jako jsou komerční volnočasová zařízení, lázeňské provozy, restaurace, hospody, pivnice, bary a ubytovací zařízení.
- 21. Způsobilé výdaje se nevztahují ke stávajícím podnikatelským aktivitám ani provozním výdajům žadatele. **\***Červeně vyznačená kritéria jsou nenapravitelná!

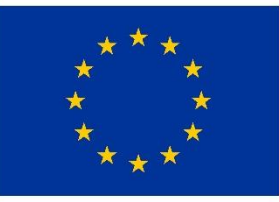

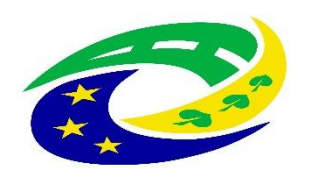

**MINISTERSTVO PRO MÍSTNÍ ROZVOJ ČR** 

# DŮLEŽITÉ PODKLADY PRO PODÁNÍ ŽÁDOSTI O PODPORU

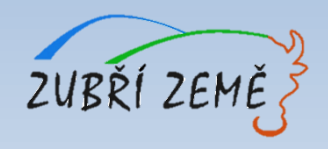

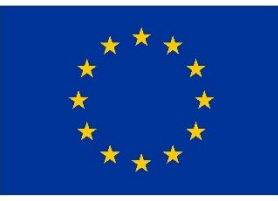

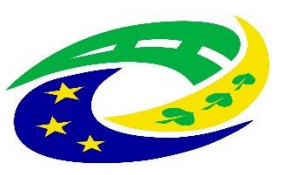

**MINISTERSTVO PRO MÍSTNÍ ROZVOJ ČR** 

# **DŮLEŽITÉ PODKLADY A INFORMACE PRO PODÁNÍ ŽÁDOSTI O PODPORU**

- ➢ výzva MAS vč. jejích příloh zveřejněna na [http://zubrizeme.cz/irop-9-vyzva-mas](http://zubrizeme.cz/irop-9-vyzva-mas-zubri-zeme-socialni-podniky-i/)zubri-zeme-socialni-podniky-i/
- ➢ **nadřazená výzva č. 65** "Sociální podnikání integrované projekty CLLD", v nadřazené výzvě najde žadatel **Obecná a Specifická pravidla**, která jsou zaměřena na "sociální podniky"
- ➢ MAS Zubří země nepodporuje v této výzvě výstavbu nových sociálních podniků (nových objektů).

#### **PŘÍLOHY VÝZVY MAS:**

- ➢ Příloha č. 1 Kritéria pro výběr projektů
- ➢ Příloha č. 2 Čestné prohlášení žadatele, že není vyžadováno stavební povolení, ohlášení stavby ani jiné opatření stavebního úřadu
- ➢ Příloha č. 3 Typologie území dle Strategie regionálního rozvoje ČR na roky  $2014 - 2020$

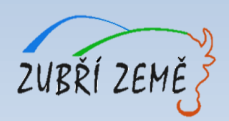

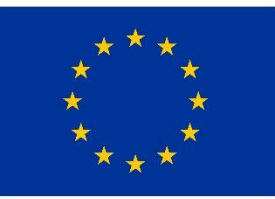

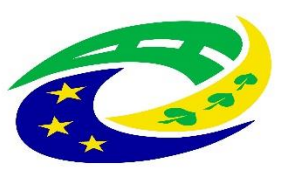

**MINISTERSTVO PRO MÍSTNÍ ROZVOJ ČR** 

### **OBECNÁ PRAVIDLA DŮLEŽITÉ PODKLADY PRO PODÁNÍ ŽÁDOSTI O PODPORU**

[http://www.irop.mmr.cz/cs/Vyzvy/Seznam/Vyzva-c-65-Socialni-podnikani-integrovane-](http://www.irop.mmr.cz/cs/Vyzvy/Seznam/Vyzva-c-65-Socialni-podnikani-integrovane-projekty)

#### projekty

poslední verze platná z 15.5.2018

➢ na odkazu výše jsou dostupné i přílohy Obecných pravidel

#### **Vybrané užitečné přílohy Obecných pravidel:**

Příloha č. 3: Metodický pokyn pro oblast zadávání zakázek pro programové období 2014–2020 Příloha č. 4: Seznam a čestné prohlášení ke střetu zájmů Příloha č. 5: Finanční opravy za nedodržení postupu stanoveného v ZVZ a MPZ – změna Příloha č.11: Plná moc – vzor – změna Příloha č.15: Míra spolufinancování jednotlivých aktivit IROP – změna Příloha č.18: Postup zadávání žádosti o změnu v MS2014+ – změna Příloha č.19: Postup podání žádosti o přezkum hodnocení v MS2014+ – změna Příloha č.24: Hodnocení horizontálních kritérií **Příloha č.29: Výpočet čistých jiných peněžních příjmů Příloha č.30: Čestné prohlášení o skutečném majiteli** Příloha č.32: Čestné prohlášení o bankovním účtu

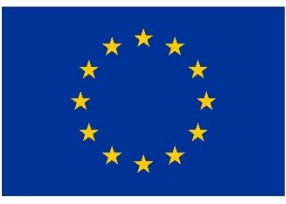

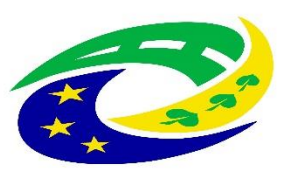

**MINISTERSTVO PRO MÍSTNÍ ROZVOJ ČR** 

# **DŮLEŽITÉ PODKLADY PRO PODÁNÍ ŽÁDOSTI O PODPORU**

# **SPECIFICKÁ PRAVIDLA**

[http://www.irop.mmr.cz/cs/Vyzvy/Seznam/Vyzva-c-65-Socialni-podnikani](http://www.irop.mmr.cz/cs/Vyzvy/Seznam/Vyzva-c-65-Socialni-podnikani-integrovane-projekty)integrovane-projekty

poslední verze platná z 2.12.2016

➢ na odkazu výše jsou dostupné i přílohy Specifických pravidel

#### **Užitečné přílohy Specifických pravidel:**

**Příloha č. 1: Postup pro podání žádosti o podporu v MS2014+** Příloha č. 2: Vzor podmínek RoD **Příloha č. 3: Metodické listy indikátorů Příloha č. 4: Osnova podnikatelského plánu Příloha č. 5: Soupiska zaměstnanců sociálního podniku** Příloha č. 6: Dokladování způsobilých výdajů

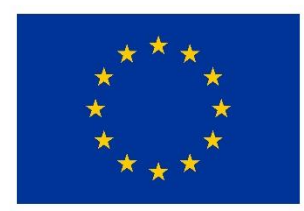

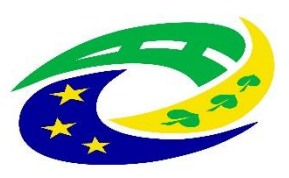

#### **MINISTERSTVO PRO MÍSTNÍ ROZVOJ ČR**

### Výzva č. 65 Sociální podnikání - integrované projekty CLLD

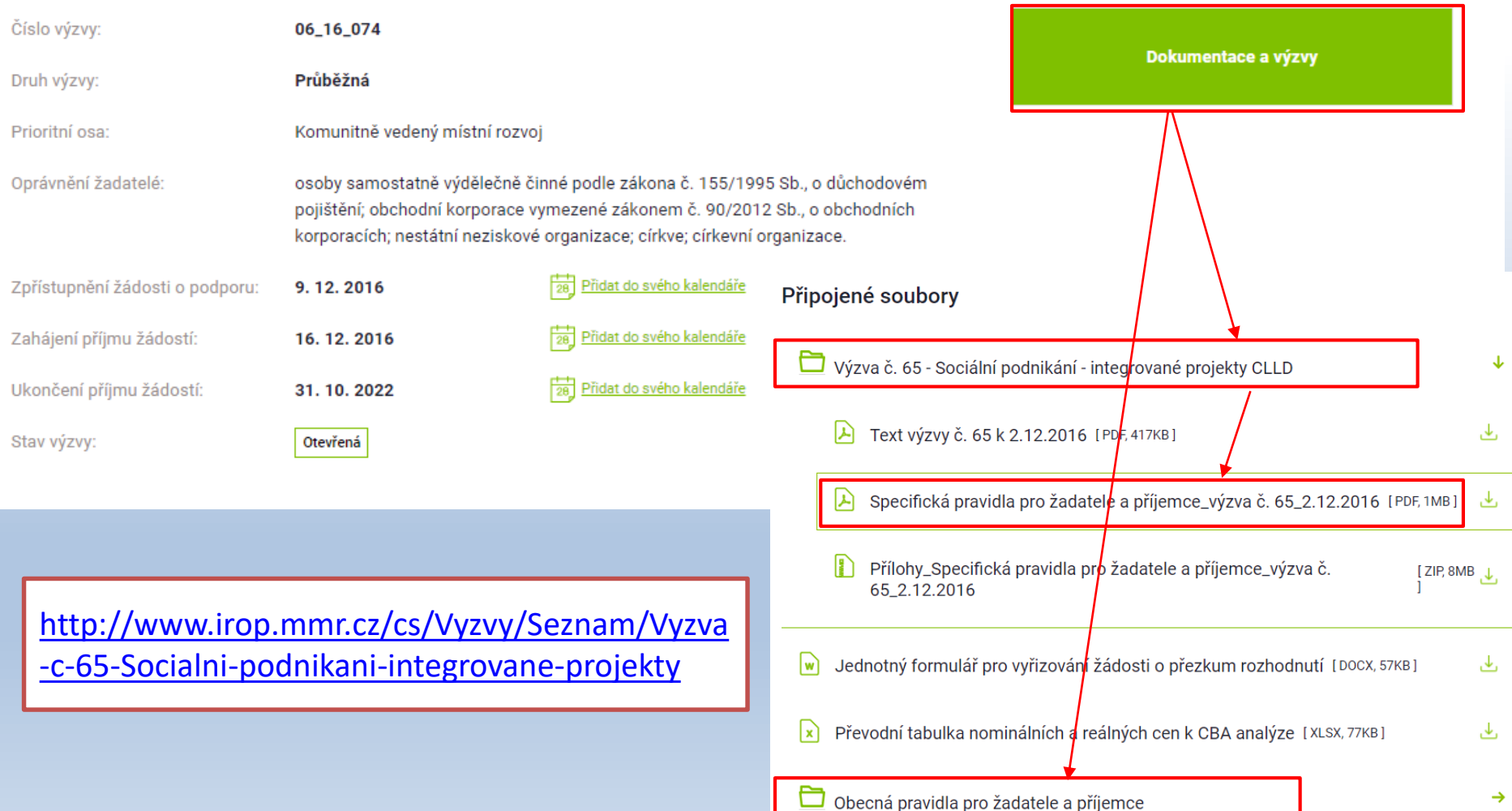

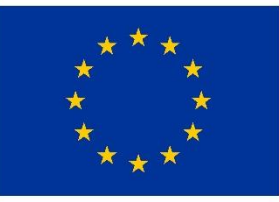

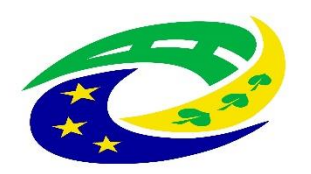

**MINISTERSTVO PRO MÍSTNÍ ROZVOJ ČR** 

# JAK VYPLNIT ŽÁDOST A IT POŽADAVKY

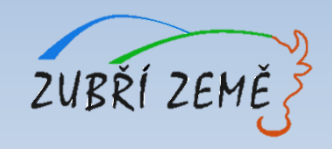

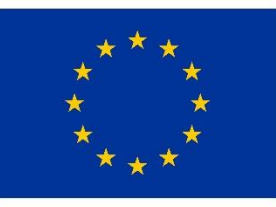

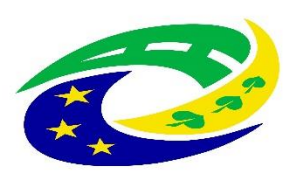

**MINISTERSTVO PRO MÍSTNÍ** ROZVOJ ČR

# **NUTNÉ IT POŽADAVKY PRO VYPLNĚNÍ ŽÁDOSTI**

- V tuto chvíli jediný plně funkční prohlížeč je Internet Explorer (NIKOLIV EDGE, KTERÝ MÁ PODOBNÝ SYMBOL)
- Najdete v Příslušenství Windows, tj.: Start - Příslušenství Windows - Internet Explorer
- Pokud pracujete s nepodporovaným prohlížečem, tak mohou vzniknout komplikace a zjistíte to takto:

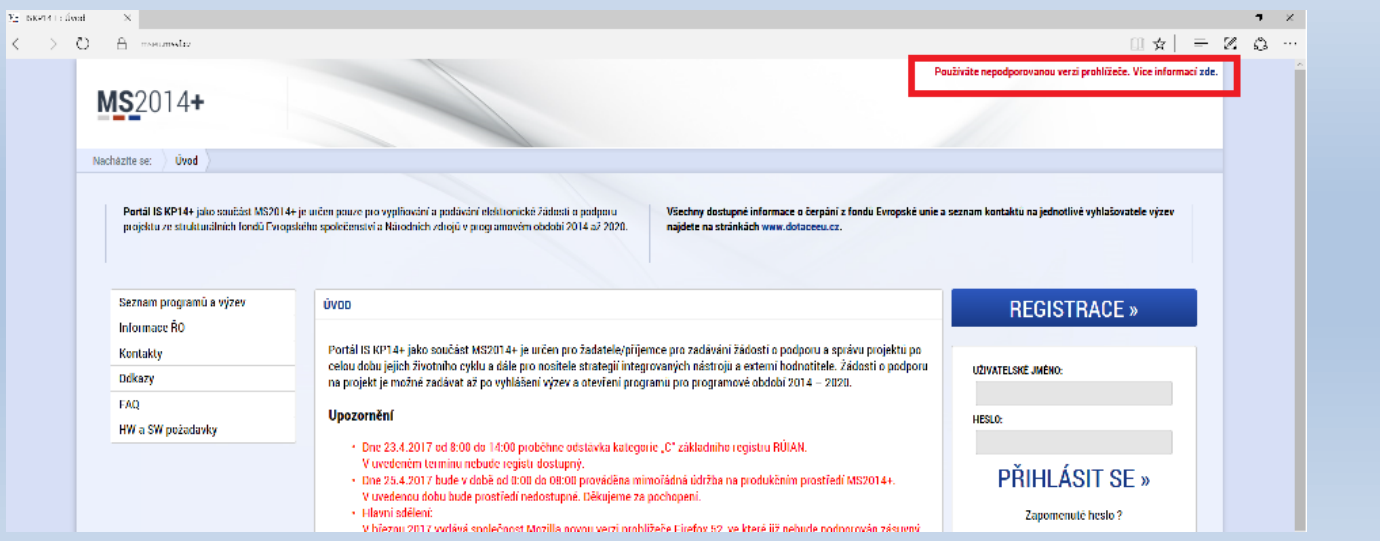

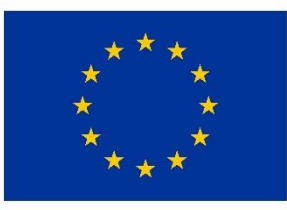

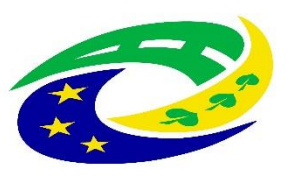

**MINISTERSTVO** PRO MÍSTNÍ **ROZVOJ ČR** 

# **NUTNÉ IT POŽADAVKY PRO VYPLNĚNÍ ŽÁDOSTI**

- Na začátku práce je nutné ověřit jestli je Váš počítač kompatibilní pro práci se žádostí
- Na odkazu <https://mseu.mssf.cz/> postupujete následovně:

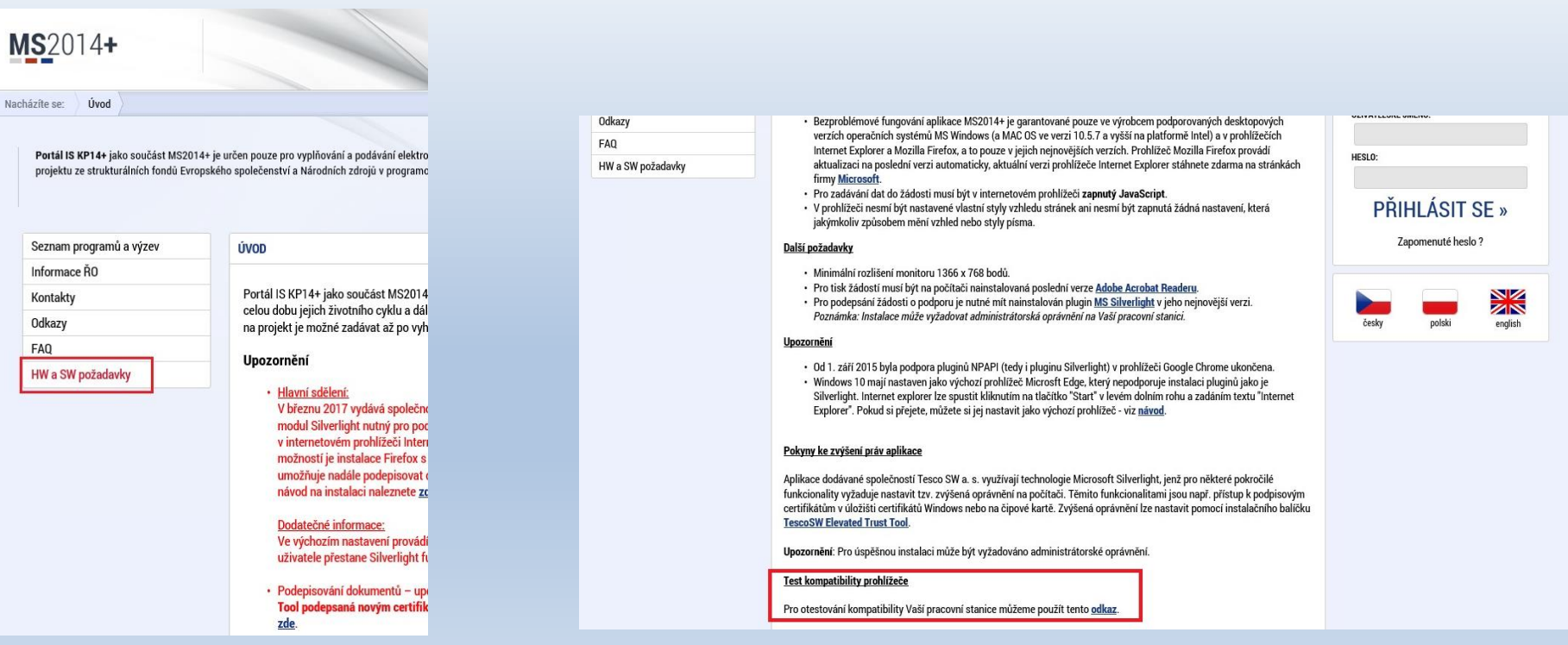

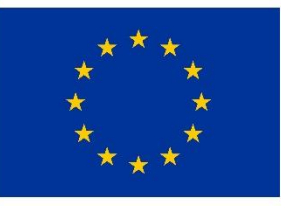

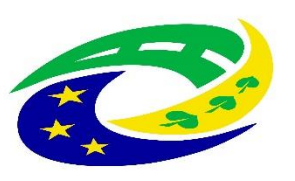

#### **MINISTERSTVO PRO MÍSTNÍ** ROZVOJ ČR

# **NUTNÉ IT POŽADAVKY PRO VYPLNĚNÍ ŽÁDOSTI**

#### **PRO FINALIZACI A PODÁNÍ ŽÁDOSTI JE NUTNÉ MÍT ELEKTRONICKÝ PODPIS!**

#### **V současnosti existují tři poskytovatelé této služby:**

- ➢ společnost I.CA (První certifikační autorita, a. s.),
- ➢ [Česká pošta, s. p.: www.ceskaposta.cz/sluzby/certifikacni-autorita](https://www.ceskaposta.cz/sluzby/certifikacni-autorita-postsignum/kvalifikovane-certifikaty#3)postsignum/kvalifikovane-certifikaty#3
- $\triangleright$  eldentity a. s.

Navštivte internetové stránky vybraného akreditovaného poskytovatele certifikačních služeb, kde jsou dostupné základní údaje pro kvalifikovaný certifikát.

Žádost o vystavení kvalifikovaného certifikátu je třeba vyplnit elektronicky (každý poskytovatel má vlastní uživatelské rozhraní), a to nejlépe na počítači, na kterém budete chtít certifikát používat. Vybraného poskytovatele certifikačních služeb budete muset i jednou osobně navštívit za účelem ověření totožnosti žadatele (s OP).

Poskytovateli je nutné uhradit vydání certifikátu.

Po získání certifikátu na registrační autoritě je nutné si certifikát nainstalovat do uživatelského prostředí, aby jej bylo možné využívat k podpisu. Návod dostanete od příslušného poskytovatele.

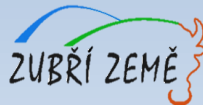

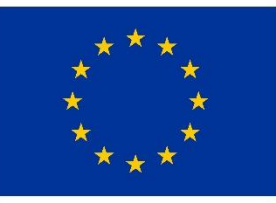

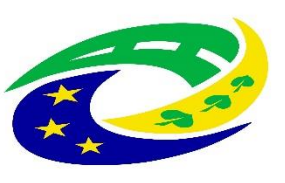

### **JAK SPRÁVNĚ VYPLNIT ŽÁDOST?**

- **Instruktážní video s obecným postupem** najdete zde: [https://www.strukturalni-fondy.cz/cs/Jak-na-projekt/Elektronicka](https://www.strukturalni-fondy.cz/cs/Jak-na-projekt/Elektronicka-zadost/Edukacni-videa)zadost/Edukacni-videa (shlédnout 1. - 5. díl = cca 20 min.)
- **Návod k vyplnění žádosti** o podporu najdete v Příloha č. 1 Specifických pravidel
- **Pokud se vyskytne jakýkoliv problém v MS2014+** prosím použijte tlačítko Print Screen+kopírování (Ctrl+V) a zašlete náhled obrazovky s řešeným problémem na e-mail MAS Zubří země: **[zubri.zeme@centrum.cz](mailto:zubri.zeme@centrum.cz)**
- **v případě zpracování žádosti o podporu externí firmou doporučujeme žadatelům si nejprve založit SVŮJ VLASTNÍ uživatelský účet pro potřeby podání žádosti o podporu v IS KP14+ (pozice "správce"), založit žádost a tu následně nasdílet v záložce PŘÍSTUP K PROJEKTU/Nový záznam externí firmě (pozice "editor"), která bude vstupovat do žádosti údaje** (podrobnější postup v příloze č. 1 Specifických pravidel – Postup pro podání žádosti o podporu v MS 2014+, kap. 3.1. Přístup k projektu)

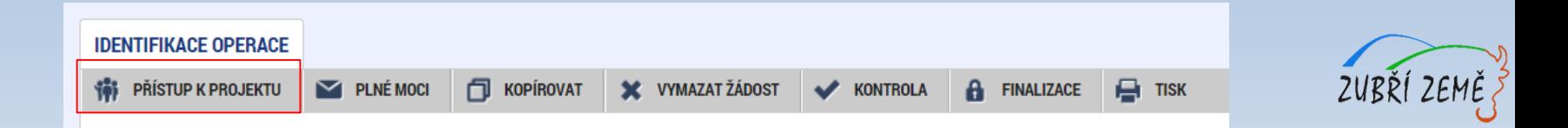

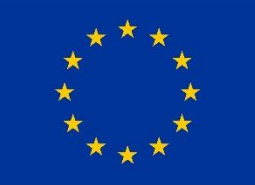

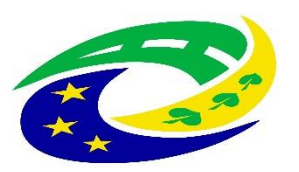

#### **MINISTERSTVO PRO MÍSTNÍ ROZVOJ ČR**

### JAK VYBRAT SPRÁVNOU VÝZVU – PODVÝZVU? – 1.

#### NEŽ ZAČNETE VYPLŇOVAT ZÁLOŽKY ŽÁDOSTI, MUSÍTE VYBRAT SPRÁVNOU VÝZVU A PODVÝZVU !!!

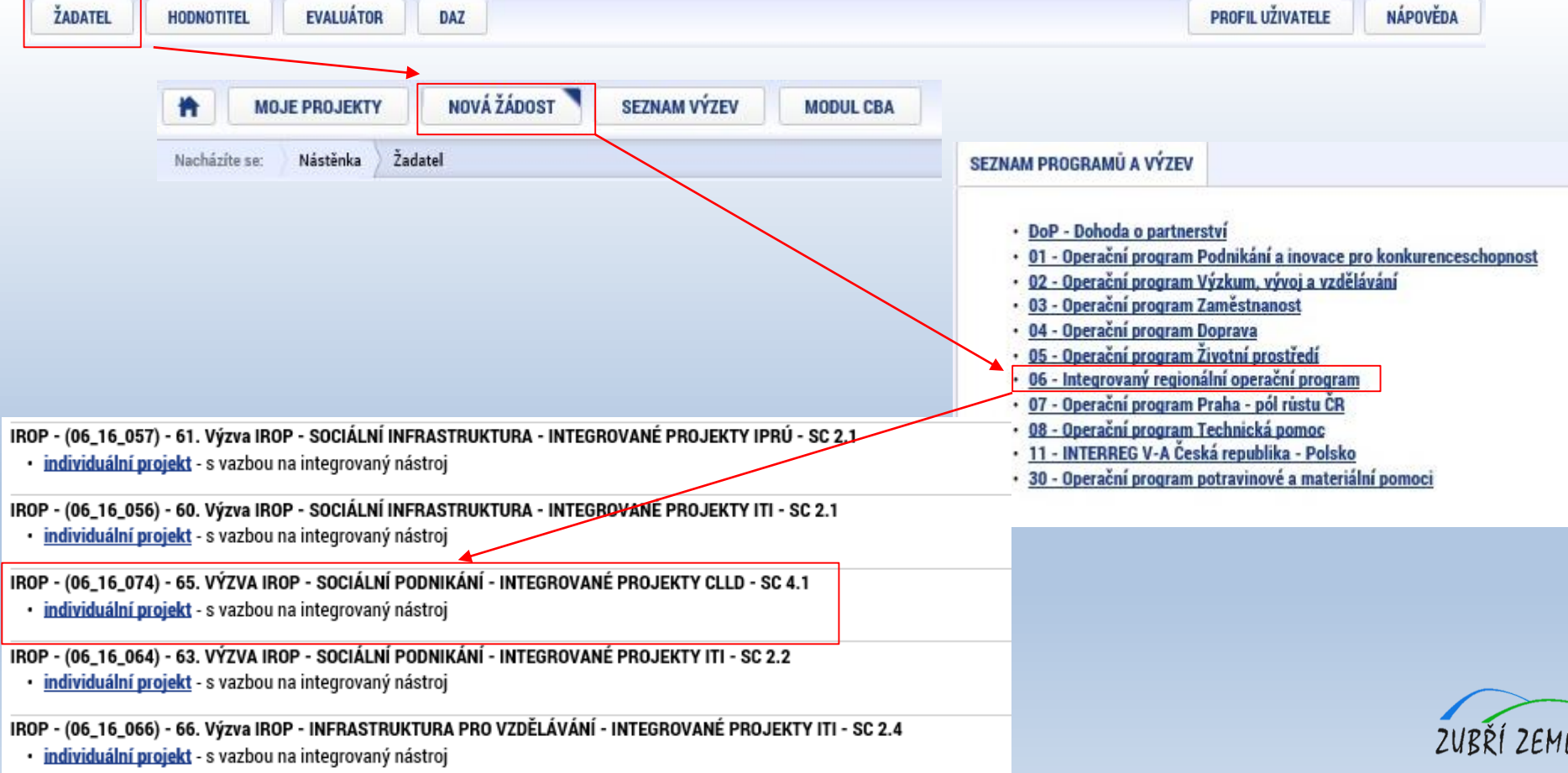

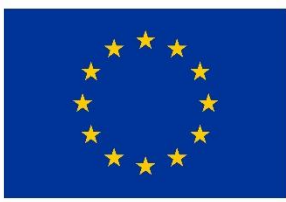

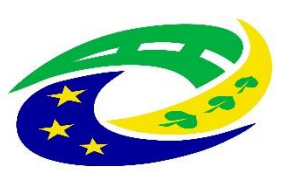

#### **MINISTERSTVO** PRO MÍSTNÍ **ROZVOJ ČR**

### JAK VYBRAT SPRÁVNOU VÝZVU – PODVÝZVU? – 2.

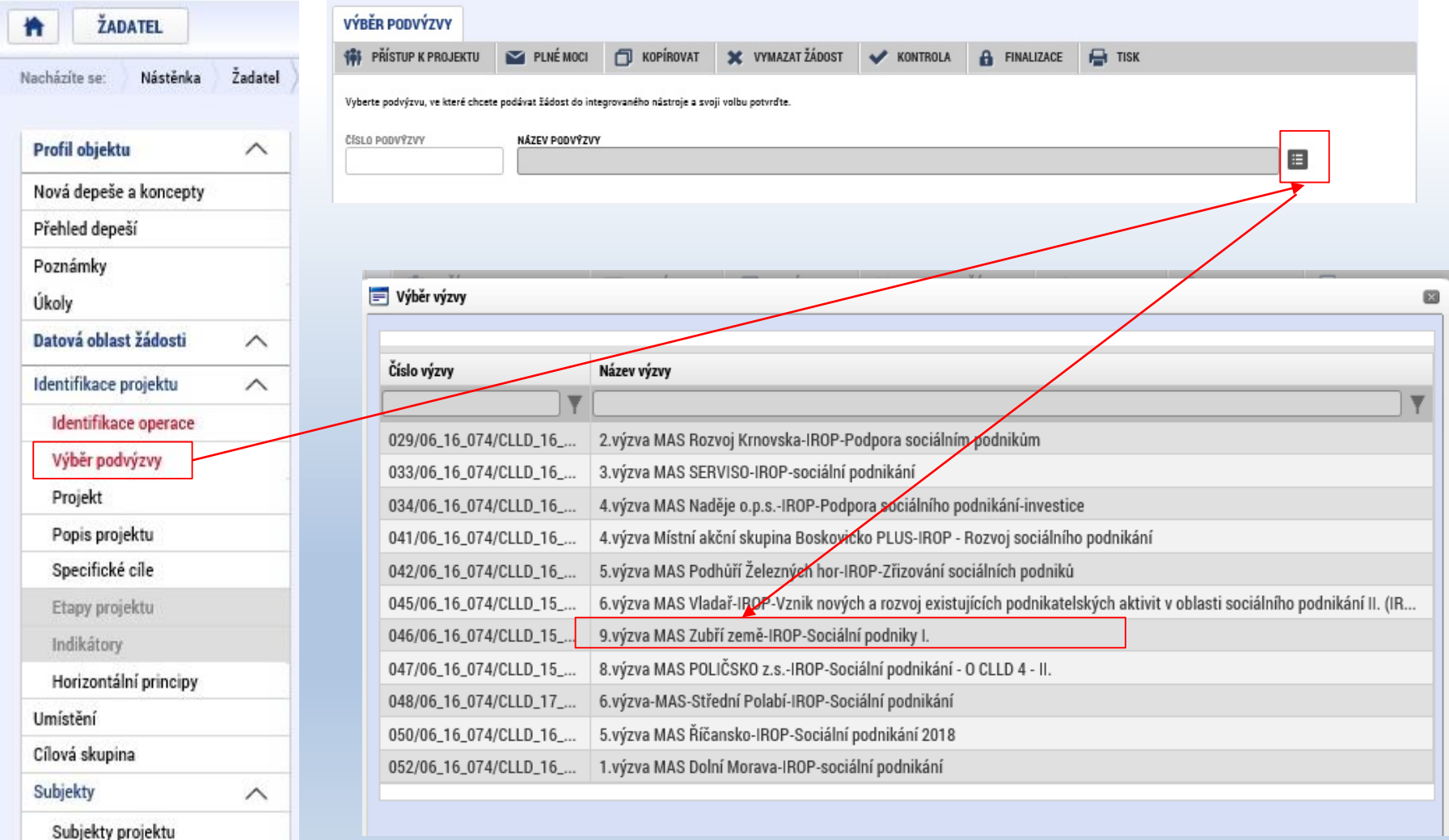

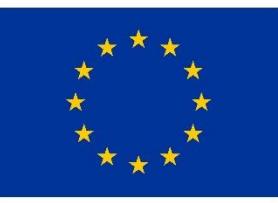

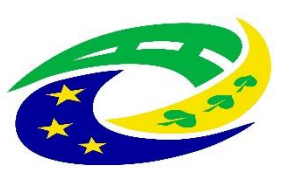

#### **MINISTERSTVO** PRO MÍSTNÍ **ROZVOJ ČR**

### JAK VYBRAT SPRÁVNOU VÝZVU – PODVÝZVU? – 3.

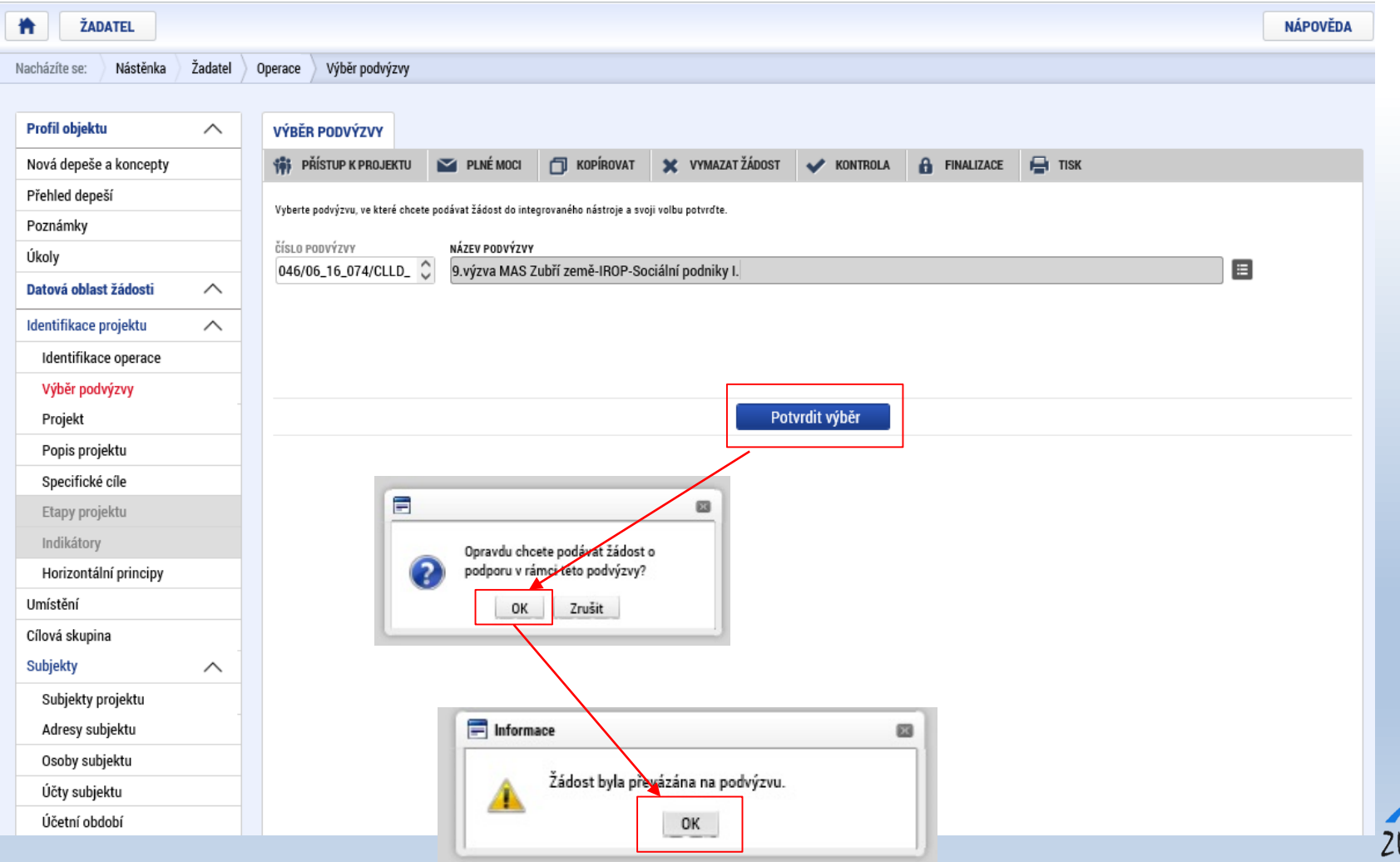

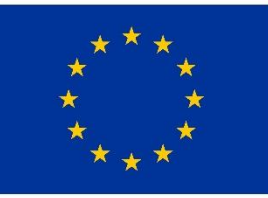

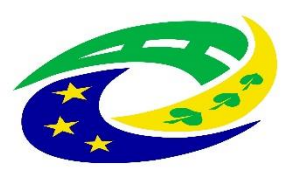

#### **MINISTERSTVO PRO MÍSTNÍ ROZVOJ ČR**

### **Úřední dny pro konzultace a kontaktní osoba 2. výzvy MAS Zubří země – IROP – sociální infrastruktura – (I.)**

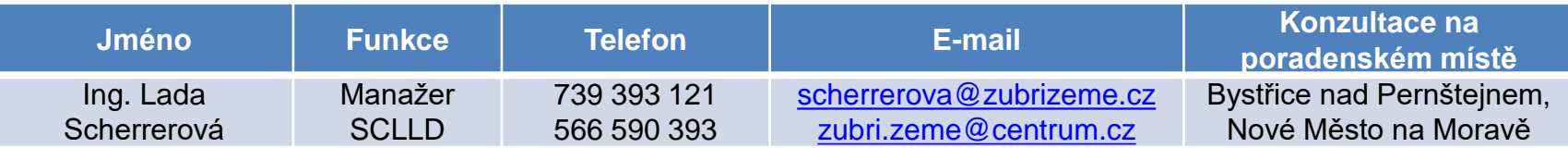

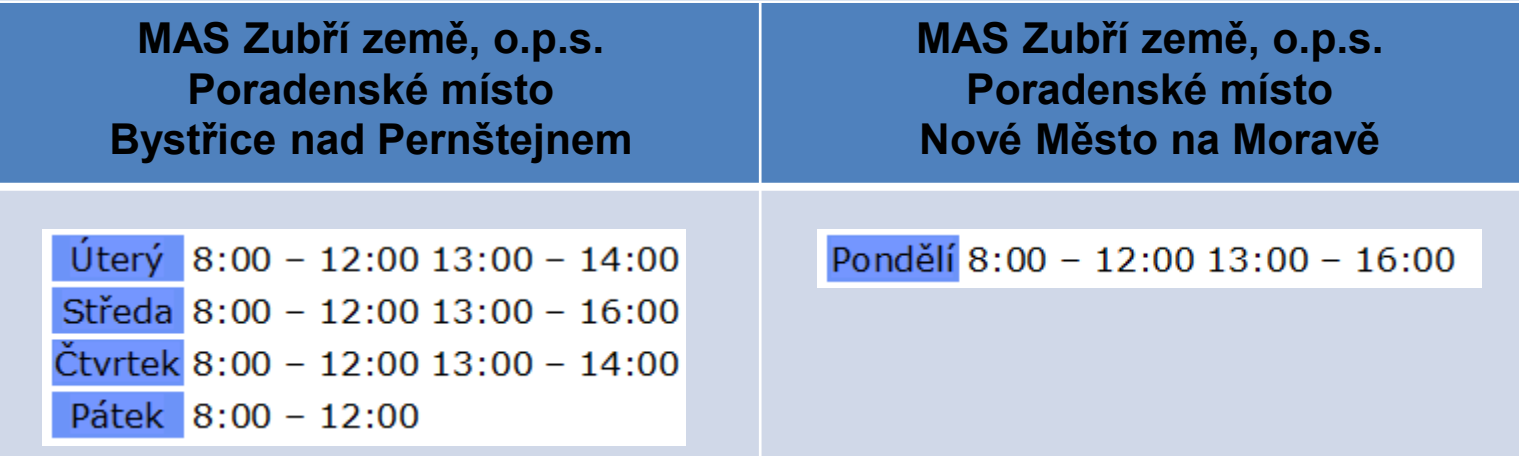

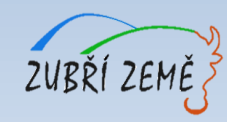

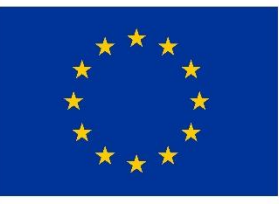

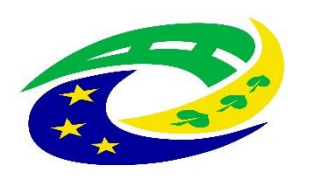

#### **MINISTERSTVO PRO MÍSTNÍ ROZVOJ ČR**

# **DĚKUJEME ZA POZORNOST**

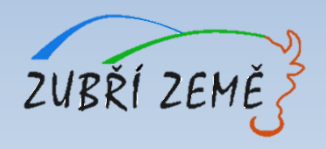